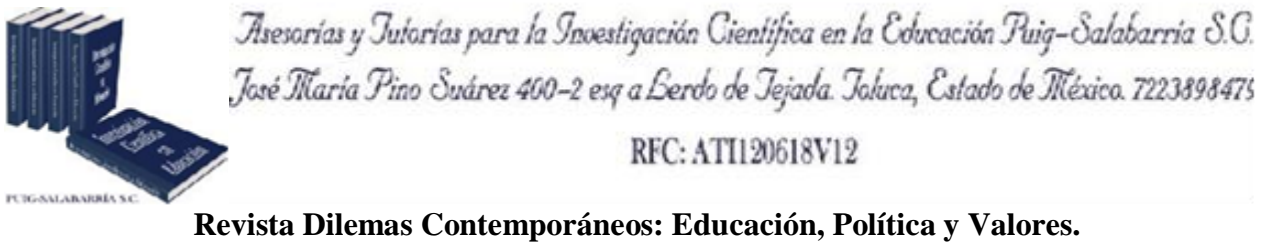

**<http://www.dilemascontemporaneoseducacionpoliticayvalores.com/> Año: V Número: 3 Artículo no.:30 Período: 1ro de mayo al 31 de agosto del 2018.** 

**TÍTULO:** Influencia de la capacitación del uso de Matlab como parte del proceso enseñanzaaprendizaje de límites y derivadas en el nivel superior de Ingeniería Mecánica.

## **AUTORES:**

- 1. Máster. Alex Giovanny Tenicota García.
- 2. Máster. Jaime Rodrigo Guilcapi Mosquera.
- 3. Máster. Cristian David Redrobán Dillón.
- 4. Máster. Carlos Horacio Guamán Reinoso.
- 5. Máster. Edisson Fernando Calderón Freire.
- 6. Máster. Cesar Daniel Arregui Toro.

**RESUMEN:** Entre las ventajas del Matlab figuran su versatilidad y su aplicabilidad para la enseñanza de límites y derivadas, que promueve en el estudiante el aumento de la creatividad y la consolidación del razonamiento lógico. El artículo tiene por fin describir la influencia de la capacitación del uso de Matlab como parte del proceso enseñanza-aprendizaje de límites y derivadas en el nivel superior de Ingeniería Mecánica. Se realizó un estudio descriptivo y cuasiexperimental. Para la comparación de los resultados del Pre y Post test se empleó la prueba no paramétrica McNemar, entre otras.

**PALABRAS CLAVES:** Matlab, proceso enseñanza-aprendizaje, límites y derivadas, nivel superior, Ingeniería Mecánica..

1

**TITLE:** Influence of training on the use of Matlab as part of the teaching-learning process of limits and derivatives at the higher level of Mechanical Engineering.

## **AUTHORS:**

- 1. Máster. Alex Giovanny Tenicota García.
- 2. Máster. Jaime Rodrigo Guilcapi Mosquera.
- 3. Máster. Cristian David Redrobán Dillón.
- 4. Máster. Carlos Horacio Guamán Reinoso.
- 5. Máster. Edisson Fernando Calderón Freire.
- 6. Máster. Cesar Daniel Arregui Toro.

**ABSTRACT:** Among the advantages of Matlab are its versatility and applicability for teaching limits and derivatives, which promotes the increase of creativity and consolidation of logical reasoning in the students. The purpose of this article is to describe the influence of training on the use of Matlab as part of the teaching-learning process of limits and derivatives at the higher level of Mechanical Engineering. A descriptive and quasi-experimental study was carried out. For the comparison of the results of the Pre and Post test, the McNemar nonparametric test was used, among others.

**KEY WORDS:** Matlab, teaching-learning process, limits and derivatives, higher education, Mechanical Engineering.

## **INTRODUCCIÓN.**

Las TICS se han incorporado a pasos agigantados en las instituciones de educación superior, lo que ha permitido insertarlas al mundo global, facilitando la interactividad entre las personas e instituciones a nivel mundial, eliminando barreras de espacio y tiempo.

Las nuevas políticas gubernamentales con respecto a la Educación Superior, en varios países latinos, han sido muy similares para con la regulación de instituciones educativas, de modo que se evidencian posiciones activas ante el reto de ponerse al día con las tecnologías y el establecimiento de nuevos paradigmas educativos (Gil, Morales & Basantes, 2014; Tedesco, 2017; Jiménez y Figueroa, 2017).

En el Ecuador y varias de sus Instituciones de Educación Superior (IES), poseen dificultades para gestionar un aprendizaje que conduzca al estudiante desde donde se encuentra hacia donde se desea que esté (Peñaherrera, 2016).

En cuanto al uso de la tecnología, los estudiantes expresan que un grupo significativo de docentes -el 30%-, no hace uso de ella. Este dato concuerda con el estudio realizado por Larrea (2013), señalando que existen debilidades en el uso y aplicación de las Tecnologías de la Información y las Comunicaciones (TICS) en los procesos de formación de la educación superior, por lo que en la mayoría de los casos, el aula es el único ambiente, medio y recurso metodológico para definir las diversas modalidades de aprendizaje.

La propuesta de Thomas Dwyer (1974) es una de las que actualmente tiene mayor difusión en las Instituciones de Educación Superior (IES), ya que se encuentra ligada a los Materiales Educativos Computacionales tales como: algoritmo (el aprendiz es conducido a donde desea llegar de forma secuencial con actividades bien diseñadas) o heurístico (el alumno mediante la experiencia debe llegar al conocimiento, creando sus propios modelos de pensamiento) (Panqueva, 1988).

El interés de abordar este tema se vincula a lo establecido en el Plan Nacional del Buen Vivir (SENPLADES, 2013), respecto al desarrollo de capacidades en la ciudadanía, así como a lo planteado en la Constitución de la República (Asamblea Nacional de Ecuador, 2008), en el artículo 347 numeral 6, en el cual se señala que es necesario incorporar las tecnologías de la información y comunicación en el proceso educativo y propiciar el enlace de la enseñanza con actividades productivas o sociales. Además, se plantea que los profesores que incorporen las TICS

a su actividad docente deben sentirse cómodos con él, dominarlo, de modo que no haya temores de reemplazo o de desplazamiento por parte de las TICS.

En el caso de las Instituciones de Educación Superior ecuatorianas clasificadas en categoría B, según el Consejo de Evaluación, Acreditación y Aseguramiento de la Calidad de la Educación Superior (CEAACES, 2015a; 2015b), la Escuela Superior Politécnica de Chimborazo (ESPOCH) ha mejorado su oferta académica y rediseños curriculares de las carreras de la Facultad de Mecánica, pero la metodología de enseñanza con la manifestación del uso de Materiales Educativos Computacionales no se ha aplicado de manera formal ni reglamentada según se propone.

En la investigación preliminar realizada se pudo determinar que una de las alternativas más usadas en este enclave universitario es el Matlab, difundida como herramienta especializada en aplicaciones matemáticas. Entre sus ventajas figuran su versatilidad, la disponibilidad que existe para el manejo dentro de la Facultad de Ingeniería Mecánica de la Escuela Superior Politécnica del Chimborazo (ESPOCH) y su aplicabilidad para la enseñanza de límites y derivadas que promueve en el estudiante el aumento de la creatividad y la consolidación del razonamiento lógico, potenciando, de esta manera, su habilitación como seres autónomos, creativos, críticos y emprendedores con capacidades y competencias para desenvolverse en un contexto cada vez más variable e incierto.

Adicionalmente, en el estudio preliminar se detectaron algunos factores o variables con influencia en la problemática que van desde el desinterés de los estudiantes en el uso adecuado de las herramientas tecnológicas, hasta los problemas psicológicos, emocionales, de salud, económicos, y de medio social en el cual se desenvuelven los estudiantes, entre otras; lo que trae como consecuencia cierta la perturbación del estudiante en el proceso enseñanza-aprendizaje de las matemáticas.

El objetivo del presente artículo es describir la influencia de la capacitación del uso de Matlab como parte del proceso enseñanza-aprendizaje de límites y derivadas en el nivel superior de Ingeniería Mecánica.

## **DESARROLLO.**

Para la demostración de la relación existente entre las dos variables planteadas: el Plan de Capacitación en el manejo de Matlab y el aprendizaje de límites y derivadas, fue necesario aplicar una lógica descriptiva y cuasi-experimental en una investigación que recoge los criterios y puntos de vista de los actores principales de la academia dentro del contexto universitario en estudio.

El grupo al que fue aplicado el experimento fue seleccionado de forma puntual y dirigida. Además, se consideraron aspectos de afinidad y facilidades del conocimiento en las Ciencias de Dinámica y Resistencia de Materiales, de acuerdo a una optimización de recursos y tiempo. Para el estudio se utilizaron tres variables: disponibilidad, frecuencia de uso, y uso adecuado (Tamayo, 2004; Gómez & Roquet, 2012).

Se consideró en la variable Disponibilidad a todos los elementos que el docente debe disponer en un servicio de alojamiento de archivos, aula virtual, y un blog por cada asignatura. En el caso de la Frecuencia de Uso se midió la secuencia y sistematicidad con que cada docente utilizó tanto el servicio de alojamiento de archivos y su aula virtual, como su blog. Se consideró para este estudio una sola asignatura y un mínimo 2 horas semanales (1 encuentro de 2 horas). Por último, en el caso del Uso Adecuado, como indicador, se consideró como manejo adecuado cuando las herramientas mencionadas anteriormente se utilizaron de acuerdo a su propósito y facilidades de uso.

La investigación realizada trabajó con toda la población; es decir, el total de docentes de la de Facultad de Mecánica de la Carrera de Mantenimiento (5 docentes), distribuidos en las diferentes carreras. Además, se involucró a 60 estudiantes en los períodos académicos (octubre 2015-marzo 2016 y abril 2016-agosto 2016). La asignación de los docentes a cada grupo se realizó de manera accidental; seleccionándolos, de esta manera, bajo criterio único de docentes de la asignatura. Esto posibilitó definir un grupo de control y un grupo de tratamiento, tal y como se muestra en la tabla 1.

**Tabla 1. Distribución de los grupos de tratamiento y de control.**

|                            | Grupo 1   Grupo de Tratamiento   2 docentes de la Facultad de Mecánica |
|----------------------------|------------------------------------------------------------------------|
| Grupo 2   Grupo de Control | 3 docentes de la Facultad Mecánica                                     |

En el grupo de tratamiento conformado por 2 docentes de la Facultad de Mecánica de la carrera de Mantenimiento, se aplicó el plan de capacitación, mientras que el grupo de control conformado por 3 docentes, siguió impartiendo sus clases de una manera habitual.

Con respecto a los estudiantes se manejó a todos los cuartos semestres de la carrera de Mantenimiento Industrial, lo que corresponde a 60 estudiantes en total.

Posteriormente, se realizó la caracterización de la situación actual de las herramientas tecnológicas, lenguaje Matlab, con las que cuenta la institución para el desempeño académico de los docentes, de acuerdo a la información obtenida en la institución (Tabla 2).

**Tabla 2. Lenguaje Matlab para uso del docente en las aulas.**

| <b>HERRAMIENTA</b>                                  | <b>PROVEEDOR</b> |
|-----------------------------------------------------|------------------|
| Sistema de Gestión de Aprendizaje (Aulas Virtuales) | MOODLE           |
| <b>Blogs</b>                                        | Blogger          |
| Servicio de Alojamiento de Archivos                 | OneDrive         |

El método científico fue útil para analizar los resultados de la medición de las tres variables estudiadas (disponibilidad, frecuencia de uso y uso adecuado de Matlab). La técnica utilizada fue la encuesta. Esta permitió recopilar información relevante.

Para la recolección de información, el instrumento empleado fue el cuestionario en el cual se incluyeron: datos generales del estudiante y docente, importancia otorgada, conocimiento sobre Matlab, disponibilidad, frecuencia de uso, y uso adecuado del mismo.

La encuesta Pre se aplicó a toda la muestra, y se realizó a los docentes seleccionados en los diferentes cursos que reciben Dinámica y Resistencia de Materiales de la carrera de Mantenimiento de la Facultad de Mecánica de la Escuela Superior Politécnica de Chimborazo.

Una vez recolectada la información, se tabularon los datos y se obtuvieron los resultados del estudio Pre. Se desarrolló el plan de capacitación orientado al uso adecuado del Matlab, para posteriormente ser aplicado en el Grupo de Tratamiento.

Posteriormente se aplicó el plan de Capacitación y se procedió a la preparación del cuestionario de estudio Post, en donde se seleccionaron las mismas preguntas del aspecto uso del Matlab realizadas en el estudio Pre. La encuesta Post se aplicó al grupo de Tratamiento; es decir, a los 5 docentes de la carrera de Mantenimiento de la Facultad de Mecánica y los estudiantes. Una vez recolectada la información se tabularon los datos y se obtuvieron los resultados del estudio Post. Finalmente, se realizó el análisis estadístico de los resultados obtenidos entre el grupo de estudio y el grupo de control.

Para la tabulación de información, procesamiento de datos y la comprobación de la hipótesis, se utilizó las herramientas informáticas EXCEL y MINITAB, permitiendo visualizar los resultados en tablas y gráficos estadísticos para su análisis e interpretación correspondiente.

Se emplearon las frecuencias absolutas y porcentajes para las variables cualitativas. Para la comparación de los resultados del Pre y Post test se empleó la prueba no paramétrica McNemar.

Para las variables cuantitativas se emplearon como medidas resumen las de tendencia central (media) y medidas de dispersión (desviación estándar). A fin de realizar la comparación de promedios de notas se realizó la prueba paramétrica Comparación de medias para muestras independientes, previa comprobación de la normalidad de las observaciones a través de la prueba de bondad de ajuste Kolmogorov-Smirnov.

Con el propósito de comprobar la homocedasticidad de varianzas, se realizó la prueba de Levene. Para todas las pruebas de hipótesis empleadas se utilizó un nivel de significación del 5%, y se obtuvieron los resultados que se presentan a continuación.

En la tabla 3 se muestran los resultados de la evaluación del Pre test en cuanto al uso de las TICS por los docentes. Puede verse, que de los 160 docentes, la mitad (50%) poseen blogs; de ellos, el 45% (36 docentes) lo usaron al menos dos veces por semana, y solo el 30% (24 docentes) lo usa adecuadamente. Por otra parte, un 60% (96 docentes) poseen aulas virtuales; de ellos, el 51% (49 docentes) la usaron al menos dos veces por semana y solo un 24% (23 docentes) la usó adecuadamente. En relación con el servicio de alojamiento de archivos, el 90% (144 docentes) utilizaron un servicio de alojamiento de archivos; de ellos, menos del 50% (el 43%, que corresponde a 62 docentes) lo usaron al menos dos veces por semana, y más del 50% (el 64%, que correspondió a 92 docentes) lo usaron adecuadamente.

|                                           | <b>Disponibilidad</b> |               |     |               | Frecuencia |      |                | Uso adecuado  |    |               |                |               |
|-------------------------------------------|-----------------------|---------------|-----|---------------|------------|------|----------------|---------------|----|---------------|----------------|---------------|
|                                           | Sí                    |               | No. |               | Sí         |      | N <sub>0</sub> |               | Sí |               | N <sub>0</sub> |               |
|                                           | #                     | $\frac{6}{6}$ | #   | $\frac{6}{6}$ | #          | $\%$ | #              | $\frac{6}{6}$ | #  | $\frac{6}{6}$ | #              | $\frac{6}{6}$ |
| <b>Blogs</b>                              | 80                    | 50            | 80  | 50            | 36         | 45   | 44             | 55            | 24 | 30            | 56             | 70            |
| <b>Aulas</b><br>virtuales                 | 96                    | 60            | 64  | 40            | 49         | 51   | 47             | 49            | 23 | 24            | 73             | 76            |
| Servicio de<br>alojamiento<br>de archivos | 144                   | 90            | 16  | 10            | 62         | 43   | 82             | 57            | 92 | 64            | 52             | 36            |

**Tabla 3. Resultados de la evaluación Pre test del uso de las TICS por los docentes.**

#### **Nota: Porcentaje calculado por fila.**

Al realizar el Post test puede apreciarse, en la tabla 4, que más del 60% (67%, 107 docentes) poseían blogs; de ellos, más del 50% (53%, 57 docentes) lo usaron al menos dos veces por semana y el 43% (46 docentes) lo usó adecuadamente. Hubo un 77% (123 docentes) que poseían aulas virtuales; de ellos, el mayor por ciento (65%, 80 docentes) correspondió a docentes que las utilizaron al menos dos veces por semana y un 85% (105 docentes) las emplearon adecuadamente. Por otra parte, el 95% (152 docentes) utilizó un servicio de alojamiento de archivos; de ellos, un 43% (65 docentes) lo utilizaron al menos dos veces por semana y un 75% (114 docentes) lo utilizaron adecuadamente.

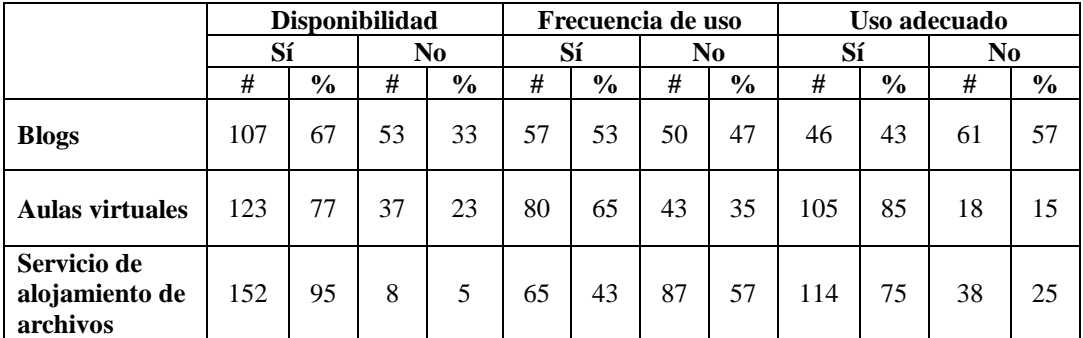

## **Tabla 4. Resultados de la evaluación Post test del uso de las TICS por los docentes.**

#### **Nota: Porcentaje calculado por fila.**

La tabla 5 muestra los resultados de la prueba no paramétrica McNemar para muestras pareadas. Puede verse, que en todos los aspectos esta prueba fue estadísticamente significativa ( $p < 0.05$ ) excepto para la Frecuencia de uso en el Servicio de alojamiento de archivos. Esto significa que existió un cambio en el uso de las TICS por los docentes, después de aplicado el Plan de Capacitación en el manejo de Matlab y este cambio fue para mejora de los docentes.

**Tabla 5. Comparación de resultados del Pre y Post test del uso de las TICS por los docentes.**

| <b>ASPECTOS.</b>            |                                     | <b>Estadístico</b><br>de<br>contraste <sup>1</sup> | Valor p  |
|-----------------------------|-------------------------------------|----------------------------------------------------|----------|
|                             | <b>Blogs</b>                        | $25.037^2$                                         | $0.000*$ |
| <b>Disponibilidad</b>       | Aulas virtuales                     | $25.037^2$                                         | $0.000*$ |
|                             | Servicio de alojamiento de archivos |                                                    | $0.008*$ |
|                             | <b>Blogs</b>                        |                                                    | $0.000*$ |
| <b>Frecuencia</b><br>de uso | Aulas virtuales                     | 29.032                                             | $0.000*$ |
|                             | Servicio de alojamiento de archivos |                                                    | 0.250    |
|                             | <b>Blogs</b>                        |                                                    | $0.000*$ |
| Uso adecuado                | Aulas virtuales                     | 71.014                                             | $0.000*$ |
|                             | Servicio de alojamiento de archivos |                                                    | $0.000*$ |

**Nota: 1: Prueba de McNemar, 2: Chi-cuadrado Corregido por continuidad, \*: p < 0.05**

#### **Análisis de los grupos.**

La media de las notas para el grupo control fue de 16.00 puntos con una desviación estándar de aproximadamente 2,67 puntos, en tanto para el grupo experimental la media fue de 16,58 puntos con una desviación estándar de aproximadamente 3 puntos. Esto significa que ambos grupos tuvieron puntuaciones medias muy similares.

En el gráfico 1, se observa cómo los intervalos de confianza de ambos grupos se solapan. Esto nos da una idea de que puede no existir diferencia entre las medias de ellos.

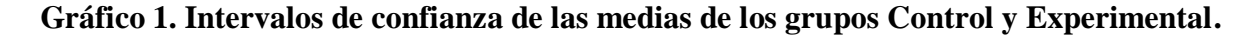

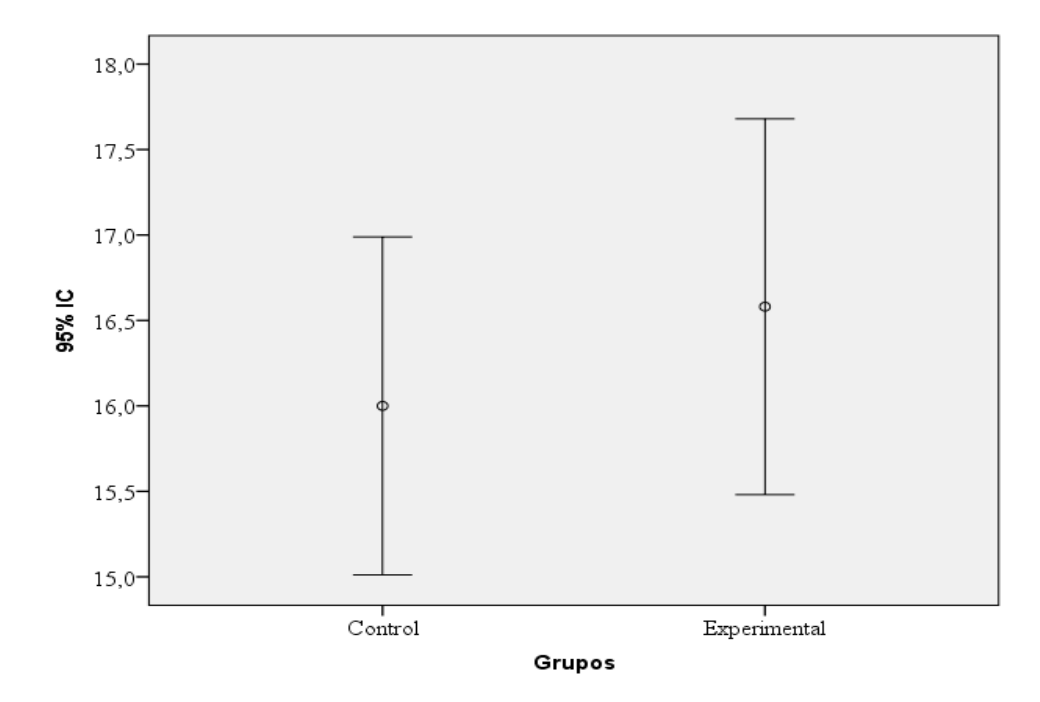

En la tabla 6, se observan los resultados de la Prueba de comparación de medias para muestras independientes, donde se compararon las medias del Grupo Control y las del Grupo Experimental. Previo a la realización de esa prueba paramétrica, se realizó la comprobación de la normalidad a través de la prueba no paramétrica Kolmogorov-Smirnov, que fue estadísticamente no significativa, con lo que no se rechazó la normalidad ( $p= 0,200$ ). Se procedió entonces a realizar la Prueba de Levene, con el fin de comprobar la homocedasticidad de varianzas ( $F= 0,210$ , p= 0,648), con lo se concluyó que existe homogeneidad de varianzas y se pudo realizar la prueba T para igualdad de medias. La prueba resultó no significativa (t= -0,802, gl= 60, p= 0,426), siendo la

diferencia de medias de -0.581 y un intervalo de confianza para la diferencia de medias de -2,029; 0,868.

# **Tabla 6. Resultados de la prueba Comparación de medias entre los grupos Control y Experimental.**

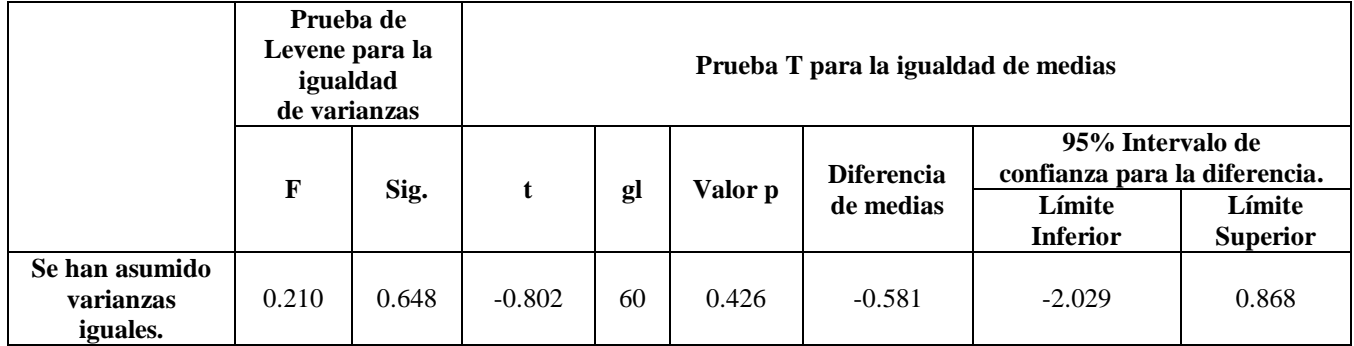

Con estos resultados anteriores puede plantearse que los dos grupos tuvieron un comportamiento similar. Las notas de ambos grupos fueron muy similares. Se sugiere en futuras investigaciones incrementar el tamaño muestral, a partir de estudios interuniversitarios, que incluyan docentes y estudiantes de otras Facultades de Ingeniería Mecánica del país, en las cuales se aplique la herramienta Matlab para la comprobación de los procesos creativos y lógicos de razonamiento.

## **CONCLUSIONES.**

La consideración de los actores intervinientes, las formas de organización institucional adoptadas y las principales aplicaciones tecnológicas, que facilitan el éxito del proceso enseñanzaaprendizaje, es hoy una exigencia consustancial a la educación superior.

Como resultado de la investigación realizada se consiguió la caracterización de la situación actual de las herramientas tecnológicas con lenguaje Matlab con las que cuenta la institución. El análisis de los criterios y parámetros del uso adecuado del Matlab, en la docencia a nivel superior, por parte de los docentes y estudiantes en el proceso de enseñanza de límites y derivadas aplicadas en problemas de ingeniería de la ESPOCH, posibilita mejorar las alternativas de enseñanzaaprendizaje.

Finalmente, la comprobación de la capacitación del uso de Matlab como alternativa para solucionar problemas de ingeniería, mediante el uso de herramientas estadísticas por el conjunto amplio de asignaturas como Dinámica y Resistencia de materiales promueven el interés del estudiante en el contexto de cada carrera de la Facultad de Mecánica.

# **REFERENCIAS BIBLIOGRÁFICAS.**

- 1. Asamblea Nacional de Ecuador. (2008). Constitución de la República. Quito, Ecuador. Recuperado de: [http://www.asambleanacional.gob.ec/es/contenido/constitucion-de-la](http://www.asambleanacional.gob.ec/es/contenido/constitucion-de-la-republica-del-ecuador)[republica-del-ecuador](http://www.asambleanacional.gob.ec/es/contenido/constitucion-de-la-republica-del-ecuador)
- 2. CEAACES. (2015a). Resolución No. 130-CEAACES-SE-17-201. Formato autoevaluación IES, Quito, Ecuador.
- 3. CEAACES. (2015b). Modelo genérico de evaluación del entorno de aprendizaje de carreras presenciales y semipresenciales de las universidades y escuelas politécnicas del Ecuador, Quito, Ecuador.
- 4. Dwyer, T. A. (1974). Heuristic strategies for using computers to enrich education. International Journal of ManMachine Studies, 6 (2), 137-154.
- 5. Gil Álvarez, J. L., Morales Cruz, M. y Basantes Garcés, J. L. (2014). Una aproximación a la calidad universitaria a partir de los procesos de evaluación y acreditación. Universidad y Sociedad, 7 (1), 17-21. Recuperado de: <http://rus.ucf.edu.cu/>
- 6. Gómez, D. R. & Roquet, J. V. (2012). Metodología de la investigación. México, Tlalnepantla: Red Tercer Milenio.
- 7. Jiménez, A. y Figueroa, H. (2017). Políticas educativas en la educación superior: 1952-1992. Revista Colombiana de Educación, (38-39). Recuperado de: <http://revistas.pedagogica.edu.co/index.php/RCE/article/view/5439/4466>
- 8. Larrea Granados, E. (2013). El currículo de la educación superior desde la complejidad sistémica. Ecuador, Quito: CES.
- 9. Panqueva, A. H. G. (1988). Ambientes de enseñanza-aprendizaje enriquecidos con computador. Boletín de Informática Educativa, 1(2), 117-139.
- 10. Peñaherrera, M. (2016). Evaluación de un programa de fortalecimiento del aprendizaje basado en el uso de las TIC en el contexto ecuatoriano. Revista Iberoamericana de Evaluación Educativa, 4(2).
- 11. SENPLADES. (2013). Plan Nacional para el Buen Vivir 2013-2017. Quito, Ecuador.
- 12. Tamayo, M. (2004). El proceso de la investigación científica. México, Ciudad de México: Editorial Limusa.
- 13. Tedesco, J. C. (2017). Estrategias de desarrollo y educación: el desafío de la gestión pública. Revista colombiana de educación, [S.I], (24). Recuperado de:

<http://revistas.pedagogica.edu.co/index.php/RCE/article/view/5203>

# **BIBLIOGRAFÍA.**

- 1. Dorfsmani, M. (2015). La profesión docente en contextos de cambio: el docente global en la sociedad de la información. Revista de Educación a Distancia, (6). Recuperado de: <http://revistas.um.es/red/article/view/245231/185771>
- 2. Fernández, E. M. (2016). Aprendizaje constructivista para el análisis de estructuras mediante el uso de un entorno virtual/Constructivist learning for the analysis of structures by using a virtual environment. Revista Tecnocientífica URU, (9), 41-50.
- 3. Majó, J. y Marqués, P. (2002). La revolución educativa en la era de Internet. Colección Compromiso con la educación. España, Barcelona: Cisspraxis.
- 4. Requena, B. E. S. (2015). Las TIC y la educación social en el siglo XXI. EDMETIC, 5(1), 8- 24.

## **DATOS DE LOS AUTORES.**

**1. Alex Giovanny Tenicota García.** Máster en Gestión del Mantenimiento Industrial y Profesor a tiempo completo en la Escuela Superior Politécnica del Chimborazo, Chimborazo, Ecuador. Correo electrónico: [atenicota@gmail.com](mailto:atenicota@gmail.com)

**2. Jaime Rodrigo Guilcapi Mosquera.** Máster en Matemática Aplicada, mención Modelación Matemática y Simulación Numérica. Profesor a tiempo completo de la Escuela Superior Politécnica del Chimborazo, Chimborazo, Ecuador.

**3. Cristian David Redrobán Dillón**. Máster en Seguridad Industrial, mención Prevención de Riesgos y Salud Ocupacional. Profesor a tiempo completo de la Escuela Superior Politécnica del Chimborazo, Chimborazo, Ecuador. Correo electrónico: [cristianredroban@gmail.com](mailto:cristianredroban@gmail.com)

**4. Carlos Horacio Guamán Reinoso**. Máster en Seguridad Industrial, mención Prevención de Riesgos y Salud Ocupacional. Profesor a tiempo completo de la Escuela Superior Politécnica del Chimborazo, Chimborazo, Ecuador.

**5. Edisson Fernando Calderón Freire.** Máster Universitario en Ingeniería, Procesado y Caracterización de Materiales. Profesor a tiempo completo de la Escuela Superior Politécnica del Chimborazo, Chimborazo, Ecuador. Correo electrónico: [edisson.calderon@espoch.edu.ec](mailto:edisson.calderon@espoch.edu.ec)

**6. Cesar Daniel Arregui Toro.** Máster en Gestión del Mantenimiento Industrial. Profesor a tiempo completo de la Escuela Superior Politécnica del Chimborazo, Chimborazo, Ecuador. Correo electrónico: [daniel\\_arreguimec@hotmail.com](mailto:daniel_arreguimec@hotmail.com)

**RECIBIDO:** 9 de marzo del 2018. **APROBADO:** 31 de marzo del 2018.